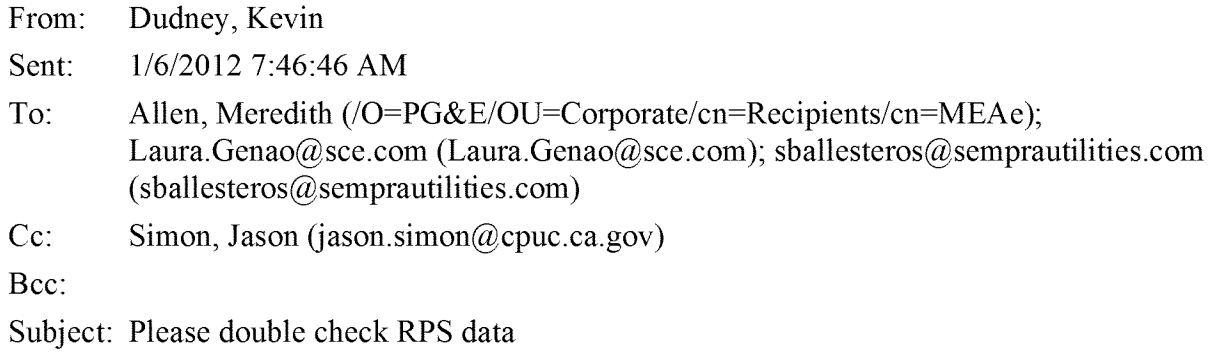

Hello Meredith, Laura, and Shivani

Jason Simon suggested that you would be appropriate people to coordinate the review of some information for me. I am working on updating the 33% RPS Calculator used in the LTPP proceeding

(<http://www.cpuc.ca.gov/PUC/energy/Procurement/LTPP/LTPP2010/2010+LTPP+Tools+and+Z> For the tab "i-CommProjData" I am using PDSR data to do the RPS project updates. I am asking each of your companies to review this data for completeness (is this a correct/complete project list) and accuracy (do I have correct info for each project) as well as add some information that is not included in the PDSRs. My recommendation is that you work with those people in your organization who are most familiar with the PDSR data and those who are involved in the RPS generation assumptions for the LTPP proceeding and/or ISO transmission planning process to do this review. If possible, I would like you to complete this review by Friday, 1/13. Please feel free to contact me with any questions.

I will follow this email with a separate email to each utility, with a spreadsheet showing only your projects. The data are briefly explained below, along with details of my request for your review.

A few of the fields still need some work.

o Please add the "subtype" as requested in col R for large PV projects (PDSRs did not contain this data)

o Some projects need updated CREZ information (Col V); please provide a best guess

Rows 1-2 indicate the columns I used from my version of the PDSR database as a source for the data. Some are directly taken from the fields as provided by the utilities; others refer to formulas that I developed based on PDSR data.

The right hand side of the tab (beginning with col  $N$  and row 3) are exactly what would be put into the calculator, with a few columns (highlighted gray) as exceptions, which would be based on formulas in the calculator. The left hand side contains several filters and fields that I have used to select certain projects for inclusion. Note that I have set the filters to include exactly the projects that I am proposing for use, but if you set the filters in cols D-I to "select all" you will see many additional projects that I do not propose to use.

Unless you feel that some of the filtered-out projects should be included, you do not need to worry about adding/correcting data for those projects. Instead, please focus your review on only the selected projects.

Thanks for your help,

Kevin

Kevin Dudney

Energy Division

California Public Utilities Commission

415.703.2557